# **3d Animation For The Raw Beginner Using Maya Programming**

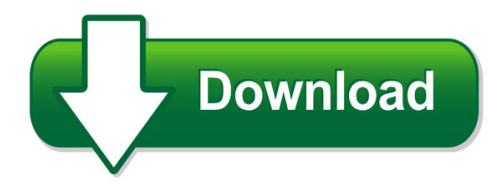

We have made it easy for you to find a PDF Ebooks without any digging. And by having access to our ebooks online or by storing it on your computer, you have convenient answers with 3d animation for the raw beginner using maya programming. To get started finding 3d animation for the raw beginner using maya programming, you are right to find our website which has a comprehensive collection of manuals listed.

Our library is the biggest of these that have literally hundreds of thousands of different products represented. You will also see that there are specific sites catered to different product types or categories, brands or niches related with 3d animation for the raw beginner using maya programming. So depending on what exactly you are searching, you will be able to choose ebooks to suit your own need

Need to access completely for **Ebook PDF 3d animation for the raw beginner using maya programming**?

ebook download for mobile, ebooks download novels, ebooks library, book spot, books online to read, ebook download sites without registration, ebooks download for android, ebooks for android, ebooks for ipad, ebooks for kindle, ebooks online, ebooks pdf, epub ebooks, online books download, online library novels, online public library, read books online free no download full book, read entire books online, read full length books online, read popular books online.

Document about 3d Animation For The Raw Beginner Using Maya Programming is available on print and digital edition. This pdf ebook is one of digital edition of 3d Animation For The Raw Beginner Using Maya Programming that can be search along internet in google, bing, yahoo and other mayor seach engine. This special edition completed with other document such as :

#### **Course Descriptions - Montserrat.edu**

2 . animation + interactive media . an200 animating facts, issues and events . 3 credits. beginning with examination of how information is presented in time based media, documentary structures and

#### **3d-tool Version 13 - Manual**

3d-tool v13 manual page 5 3d-tool gmbh & co. kg, 2019 1. comparison: free viewer, basic,

advanced, and premium use the following comparison of 3d-tool versions to ...

## **Human Hand Modeling From Surface Anatomy - Jp Lewis**

human hand modeling from surface anatomy taehyun rhee? university of southern california ulrich neumann† university of southern california j.p. lewis‡

## **The Use Of 3d Holographic Pyramid For The Visualization Of ...**

20 3d holographic pyramid is the new wave of display technology that is able to show an autostereoscopic for visualizing 3d objects as holographic images.

#### **Mitsubishi Scada Software Mc Works64**

mitsubishi scada mc works64 provides a highly-functional monitoring control system together with rich factory automation products. mc works64 provides the solutions for a variety of the needs in monitoring control.

# **Summary - Scientific 3d Plotting**

drawing 3d scatter plots when you wish to draw a 3d scatter plot, you may fall into three cases concerning the scatter coloring: • the color is known for each point.

# **Google Sketchup 7 Hands-on Basic Exercises**

google sketchup7 hands-on basic exercises by bonnie roskes a collection of exercises, tips and tricks that will get you up and running, and creating just

#### **Eclipsing Binary Simulator Student Guide**

panel in the lower left which contains settings to configure the simulator to student guide examples (system configurations selected for their instructional value),

# **How To Use This Book - Blender**

visit blenderguru.com for weekly blender tutorials! basics select right click pan middle click zoom mouse wheel add object shift  $+$  a delete x search for function spacebar toolbar t properties n save file ctrl + s render f12 render animation ctrl + f12 stop render esc save render f3 show last render f11 undo ctrl + z redo ctrl + shift + z general

#### **Autodesk 3ds Max Design 2012 Fundamentals - Sdc Publications**

3–1 chapter 3 basic modeling techniques this chapter introduces: 9model with primitives 9applying transforms 9sub-object mode 9reference coordinate systems and transform centers 9cloning and grouping 9poly modeling with graphite tools 9statistics in viewport

# **3d-tool Version 13 - Handbuch**

3d-tool v13 handbuch seite 5 3d-tool gmbh & co. kg, 2019 1. vergleich: free viewer, basic, advanced und premium nutzen sie die folgende gegenerstellung der 3d ...

# **Adsk Eccn List 20110430 - Autodesk**

autodeskeccns april)30,)2011 1of6 product name eccn ccats license autocad ear99 g135912 nlr autocad architecture 5d992c g061143 nlr autocad civil 3d ear99 self nlr

## **Corel Videostudio Pro X5 User Guide - Corel Corporation**

welcome 1 welcome thank you for purchasing corelvideostudiopro, the video-editing software that lets you produce professional-looking videos, regardless of your skill level. corel videostudio pro provides a complete set of tools for

## **Sugi 28: The Power Of Pictures And Paint: Using Image ...**

paper 13-28 1 the power of pictures and paint: using image files and color with ods, sas and sas/graph leroy bessler, bessler consulting & research, fox point, milwaukee, wisconsin, usa

# **The AdobeIllustratorCs6 Wow! Book - Pearsoncmg.com**

the adobe illustrator cs6 wow! book sharon steuer peachpit press 1249 eighth street berkeley, ca 94710 510/524-2178 find us on the web at: www.peachpit.com

#### **Introduction To Multimedia - Ftms**

what is multimedia? multimedia is the field concerned with the computer controlled integration of text, graphics, drawings, still and moving images (video), animation, audio, and any

# **Agisoft Metashape Change Log**

agisoft metashape change log 4 • updated cesium 3d tiles exporter to version 1.0. version 1.4.5 build 7354 (23 december 2018) standard and professional editions

# **Lesson 3 - Investigating Eyesight**

lesson 3 – investigating eyesight page 5 abc.net.au/science 2004 ruben meerman, abc science activity 4 – seeing in 3d the stereoscopic image provided is two ...

#### **Sacramento Employment And Training Agency Local Training ...**

sacramento employment and training agency local training provider list (ltpl) programs listed are certificate programs (unless otherwise indicated)

#### **alement L'affiche - Mairie-tarascon.com**

semaine du 6 au 12 mars 2019 semaine du 13 au 19 mars 2019 semaine du 20 au 26 mars 2019 semaine du 27 mars au 2 avril 2019 reeres film pour les enfants snce cin snce en 3d animation | 1h53min

#### **Corel Videostudio Pro X6 User Guide**

vi corel videostudio pro user quide importing music from an audio cd . . . . . . . . . . . . . . . . 158 auto music ...

#### **Extrasolar Planets – Student Guide**

name: naap – extrasolar planets 1/10 extrasolar planets – student guide background material complete the following sections after reviewing the background pages entitled introduction,

#### **Google Earth Guide Final - Humaninet**

a rough google earth guide november 2008 reproduced from the mercy corps supported dissertation of janet crossley, m.sc. in geographical information science by research dissertation, the university of edinburgh,

## **Programs Of Study - Lone Star College**

cf k m nh t up ol ? ? associate of arts (aa) degree ? ? ? ? ? ? ? ? ? ? ? ? ? ? ? ? ? ? ? programs of study credit and non-credit ? ? ? ? ? ? ? ? ? ? ? ? ? ? ? ? ? ? ? ? ? ? ? ? ? ?

#### **Universal Studios Florida Park Map - Universalorlando.com**

guest must be at least indicated height metal detectors at attraction guest may remain in standard wheelchair guest may remain in electric convenience vehicle

#### **Chapter 5 Capacitance And Dielectrics**

where c is a positive proportionality constant called capacitance.physically, capacitance is a measure of the capacity of storing electric charge for a given potential difference ?v.the si unit of capacitance is the farad (f):  $1 f == 1$  farad 1 coulomb volt=  $1 c v$ 

# **2019 Catalog - Full Sail University**

provide learning environments that are real world ful sail's campus is designed to provide students ith educationa environments that are on par ith some of the

#### **Children's Trivia And Gk Quiz - Free-for-kids.com**

that's the end of our 15th trivia and general knowledge quiz. it's now time to check your answers ..... question 11: in disney's 'lilo and stitch', which experiment was stitch? (a) experiment 626 (b) experiment 726 (c) experiment 826

#### **??????????????? - Ccf.org.cn**

??c ? ?? ???? ???? ??? ?? 1 cavw computer animation and virtual worlds wiley http://onlinelibrary.wiley.com/journal/10.1002/(issn ...

#### **Sim Pathways To Rmit For January 2019 Final 11 01 2019**

sim to rmit pathways for admission from july 2019 all singapore diplomas e republic polytechnic diploma in wellness lifestyle & spa management f temasek polytechnic diploma in culinary & catering management

#### **Fiche Activites - Ekladata.com**

fiche activites technologie au colle car franck classe : 6e centre d'int1 : un objet technique, quel besoin rond-t-il?page 1/2 activit4 : identifier les principaux composants matiels et logiciels d'un environnement de travail.

#### **Road Force Touch Gsp9700 - Hunter**

road force touch at a glance true "self-calibration" no operator input required intuitive interface quickly train new technicians now with more speed! touchscreen interface ecal auto-calibration perform a road forcetest and balance faster than a traditional balancer!

#### **Automated Face Analysis For Affective Computing**

please do not quote. in press, handbook of affective computing.new york, ny: oxford ! 1! automated face analysis for affective computing jeffrey f. cohn & fernando de la torre abstract

#### **Vccs/cnu Equivalent Course Table 2019/2020**

vccs/cnu equivalent course table 2019/2020 equivalents effective as of march 2019 vccs dept vccs course # vccs credit hours vccs course title cnu equivalent cnu credit type awarded/notes

#### **Admission And Exclusion Of Evidence - Dfw Personal Injury ...**

laird/cummings - 3 mandatory ( e.g ., medical records in admissible form) and what demonstrative evidence (e.g ., computer animation) might you like to have?

## **Innovative Methods Of Teaching - University Of Arizona**

innovative methods of teaching dr. damodharan v. s. acca, aicwa and mr. rengarajan.v aicwa abstract/ purpose –the purpose of this paper is to evaluate the traditional methods of teaching as well as multimedia teaching and to

# **What Are Your Hobbies And Interests? - - Zoomtext.com**

• making jewelry and fund raising for several organizations. • many types, sports, educational, news • meditation, reading (audio and braille) exercise,

#### **Commission Nationale De La Certification Professionnelle ...**

commission nationale de la certification professionnelle recensement l'inventaire des certifications et habilitations commission plie du 14/12/2018

# **ConformitFiscale Des Particuliers Et Des Entreprises**

intelliconnect et les logiciels taxprep (produits professionnels offerts gratuitement) : http://cch.fiscaliteuqtr.ca ; l'animation judicieuse (journalie) de ...

#### **Commission Nationale De La Certification Professionnelle ...**

commission nationale de la certification professionnelle recensement l'inventaire des certifications et habilitations commission plie du 19/10/2018

#### **Catalogue 2018 Des Formations Itech Accessibles L'externe**

l'itech un organisme de formation du groupe edf l'institut de transfert des technologies (itech), cr en 1998 l'initiative de la r&d d'edf,